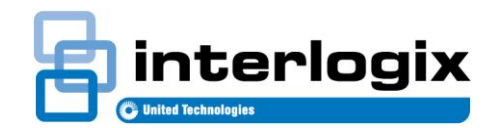

### **Market Release Note**

### MRN**-**TECOMC4-APERIO

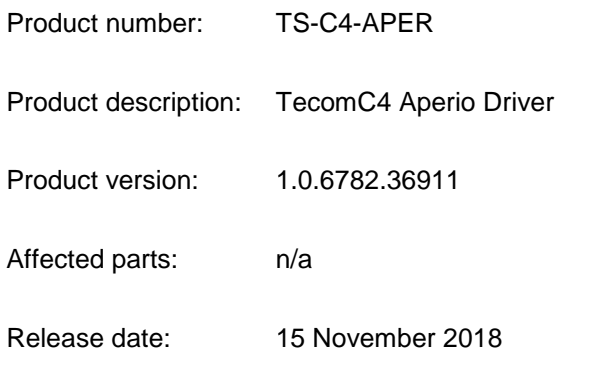

Interlogix is pleased to announce the immediate availability of the Aperio driver for TecomC4 Management Software

## Supported Models

- HUB AH40 Licenced unit
	- o Devices connected to HUB AH40 (Maximum 16pcs per HUB) x100 series (E100, C100, L100)

## Supported Firmwares

- AH40: AH40\_Aperio\_IP-1.6.2437.fw
	- o E100: E100-HF\_AperioV3-3.4.3\_3.4.10817.afw
	- o C100: C100-HF\_AperioV3-3.4.4\_3.4.10818.afw
	- o L100: L100-HF\_AperioV3-3.4.3\_3.4.10817.afw

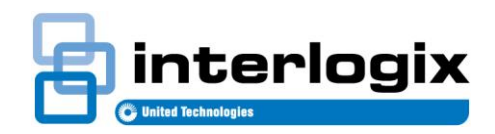

## Documentation

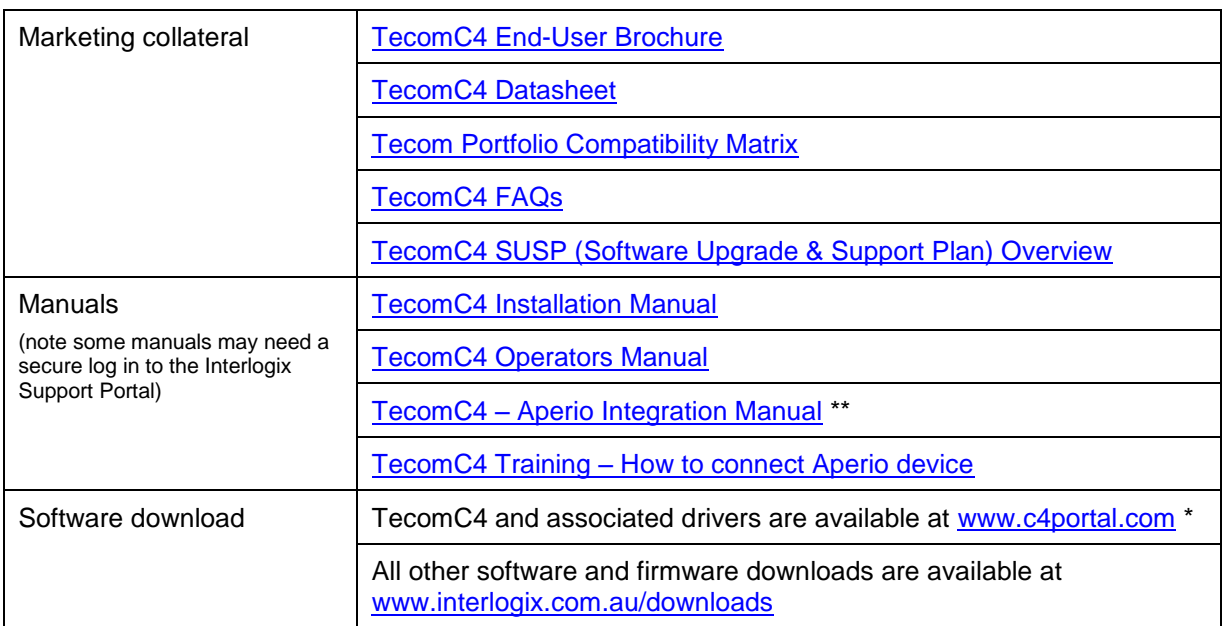

\*\* Requires secure access log-in to the Interlogix Support Portal

\* Access to the website is only available to trained installers – please visit [www.hills.com.au](http://www.hills.com.au/) to find a suitable course. Alternatively, you can complete the TecomC4 training online. Visit the Training Portal at [www.interlogix.com.au/training](http://www.interlogix.com.au/training) to complete the training.

# Licensing & Support

### **Technical Support**

Support is provided by Interlogix for the connection and use of the 3rd party device(s) within TecomC4. For these enquiries, please contact us: [support@interlogix.zendesk.com.](mailto:support@interlogix.zendesk.com)

For support enquiries relating to configuration and use of 3rd party device(s) outside of TecomC4, please refer to the supplier and/or manufacturer of the device.

### **Online Registration and Licensing**

TecomC4 and all applicable licenses can be registered online at [www.interlogix.com.au/registerTecomC4](http://www.interlogix.com.au/registerTecomC4)

### **Software Upgrade and Support Plan (SUSP)**

TecomC4 Software Maintenance is called SUSP (Software Upgrade and Support Plan). It is a 12 month contract which includes access to technical support and any software upgrades, patches and bug fixes that may become available for your licensed software during the active term of your maintenance agreement. For ongoing management of your site, you will be required to purchase a SUSP annually for the life of your system. Refer SUSP overview document for information [\(www.interlogix.com.au\)](http://www.interlogix.com.au/).